# **ANALISIS DE RESPUESTA ELÁSTICA EN EL TIEMPO APLICANDO EL MÉTODO DE NEWMARK Y EL MÉTODO DE WILSON**

# **ANALYSIS OF FLEXIBLE ANSWER IN THE TIME APPLYING THE METHOD OF NEWMARK AND THE METHOD OF WILSON**

### **Esteban Vásconez, Roberto Aguiar, Amjad Aref**

### **Departamento de Ciencias de la Tierra y la Construcción Universidad de Fuerzas Armadas ESPE Av. Gral. Rumiñahui s/n. Valle de los Chillos, Ecuador rraguiar@espe.edu.ec**

### **RESUMEN**

La aplicación de varios métodos para obtener resultados confiables con el fin de aproximarnos de forma certera al comportamiento de una estructura ante una solicitación dinámica como es un sismo, usando acelerogramas de sismos pasados.

La finalidad de este artículo es interpretar de mejor manera como se obtuvo el análisis del método de Newmark y el método de Wilson, para aplicarlos en una estructura y observar su comportamiento con la conclusión de comparar los resultados.

**Palabras Claves:** Método de Newmark, Método de Wilson, Solicitación Dinámica, Acelerograma.

### **SUMMARY**

The application of several methods to obtain reliable results in order to come closer of accurate form the behavior of a structure before a dynamic request as it is an earthquake, using accelerographs of past earthquakes.

The purpose of this article is to interpret of better way as there was obtained the analysis of the method of Newmark and the method of Wilson, to apply them in a structure and to observe its behavior with the conclusion of comparing the results.

**Keywords:** Method of Newmark, Method of Wilson, Dynamic request, Accelerographs

### **1. INTRODUCCIÓN**

Uno de los métodos más utilizados para encontrar la respuesta en el tiempo de una estructura es el denominado Método  $\beta$  de Newmark, razón por la cual en este artículo se presenta el marco teórico respectivo, para que sea utilizado en forma apropiada habida cuenta que no siempre es estable el método. En efecto, para cuando se halla la respuesta con varios sismos puede darse el caso que con uno de ellos, se obtienen resultados que no son lógicos que no se presentaban con los otros sismos. (Meruane 2012, Aref 2016, Chávez 2010).

En este caso, se puede introducir amortiguamiento al método para lograr suavizar la respuesta en cierto intervalo de tiempo y con ello obtener resultados lógicos y confiables. Otra opción cuando se tienen resultados que no son lógicos es utilizar otro método de análisis y en este contexto puede ser que se decida por el Método  $\theta$  de Wilson, que es muy parecido al  $\beta$  de Newmark, por lo que también se presenta el desarrollo numérico de este método.

Los métodos explicados en el presente artículo tienen como finalidad arrojar resultados en el tiempo en función de aceleraciones establecidas inicialmente, por medio de interacciones con ecuaciones deducidas de forma matemática, partiendo de varias hipótesis y colocando variables para estabilizar el cálculo, evitando resultados incoherentes con respecto a la realidad; ayudado de herramientas computacionales como es el caso de *Mat Lab* (Angulo *et al.* 2001) y programas matriciales de cálculo como *CEINCI-LAB* (desarrollado en la Universidad de Fuerzas Armadas ESPE) con lo que se obtiene resultados de forma rápida y eficiente para ser interpretados con criterio.

## **2. MANUAL RÁPIDO DE** *CEINCI-LAB*

En Aguiar (2012, 2014) se encuentra el marco teórico de Análisis Matricial de Estructuras y Dinámica de Estructuras con la presentación de programas desarrollados en *Mat Lab* que forman parte del sistema de computación *CEINCI-LAB*, con los cuales se facilita notablemente encontrar la respuesta en el tiempo de una estructura con base empotrada o con aisladores sísmicos o con disipadores de energía.

Para usar *CEINCI-LAB*, el usuario debe saber cómo se halla la respuesta en el tiempo y con este conocimiento saber la secuencia de uso de los programas de la librería de *CEINCI-LAB*, los datos que debe dar a cada uno de ellos y los resultados que se esperan.

En este apartado se presentan unos pocos programas con los cuales se puede elaborar un programa para encontrar la respuesta en el tiempo de la estructura con base empotrada que se analizará ante el sismo de El Centro de 1940.

**[NI,NJ]=gn\_portico(GEN).\_** El programa usado con el vector de colocación gen que tiene como datos el número del elemento, nudo inicial y nudo final, incremento de elementos y la numeración.

[**X,Y]=glinea\_portico(NUDOS).\_** El programa genera las coordenadas de los nudos de forma plana ayudado de la matriz nudos ingresada con el número del nudo, posición con respecto a un eje de referencia.

**[CG ngl]=cg\_sismo(nod,np,nr).\_** El programa realiza una matriz que indica los grados de libertad en cada nodo tomando en cuenta que inicia con coordenadas principales para una análisis sísmico y requiere como datos el número de nodos, el número de pisos y el número de restricciones o nudos con apoyos.

**Dibujo(X,Y,NI,NJ).\_** El programa realiza un gráfico o esquema del pórtico plano para revisar si los nudos y elementos fueron colocados de forma correcta, de esta forma el análisis continúe el proceso.

**[L,seno,coseno]=longitud(X,Y,NI,NJ).\_** El programa usa las coordenadas de los nudos y la ubicación de los elementos para obtener el valor de la longitud de cada uno y su ubicación dentro del plano por medio de un ángulo con referencia a la horizontal.

**[VC]=vc(NI,NJ,CG).\_** El programa genera un vector de colocación para cada elemento que consta de los grados de libertad que tiene en el nudo final y los grados de libertad del nudo inicial usado para el ensamble de la matriz de rigidez.

**[ELEM]=gelem\_portico(SECCION).\_** Este programa genera elementos de un pórtico plano usando la matriz sección que tiene como datos el número del elemento, las dimensiones de la sección transversal y los elementos a generar.

**[K]=krigidez(ngl,ELEM,L,senos,coseno,VC,E).\_** El programa realiza una serie de cálculos usando los programas anteriores que nos da como resultado las rigideces de los elementos usando el módulo de elasticidad del material, estas rigideces son ensambladas de forma directa por medio del vector de colocación, posterior a este paso se usa esta matriz para condensarla en una matriz de rigidez lateral en dependencia del número de pisos o coordenadas principales.

**[T,fi,OM]=orden\_eig(KL,M).\_** El programa calcula los valores y vectores propios de los períodos, los modos de vibración y la frecuencia de cada piso en función de la matriz de rigidez y la matriz de masa, estos resultados se ordenan de mayor a menor.

**[C]=amortiguamiento(M,fi,OM,zeda).\_** El programa determina la matriz de amortiguamiento de la estructura usando el método de Wilson y Penzien para lo cual se necesita de la matriz de masas, los modos de vibración, las frecuencias de vibración y el factor zeda de amortiguamiento de la estructura que depende del material.

#### **Base de datos del sismo**

El análisis con el método de Newmark y Wilson depende principalmente por conocer las aceleraciones de un sismo dado, estos datos ingresan en la primera parte del cálculo para determinar la fuerza junto con la masa y el vector J para análisis plano.

La base de datos con aceleraciones en función del tiempo de un sismo que se escoge para este análisis, es el Sismo del Centro en 1940 que tiene un acelerograma del suelo referente al siguiente gráfico con una aceleración máxima aproximada de 300 gals (cm/s²).

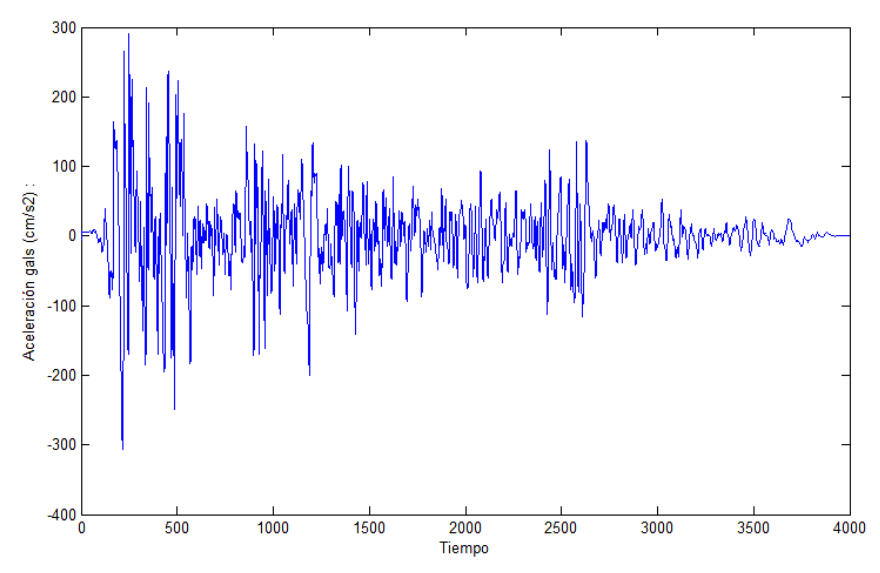

**Figura 1** Acelerograma de la base de datos Sismo del Centro de 1940.

Los programas del sistema de computación *CEINCI-LAB* se hallan publicados en el portal de la Universidad Laica Eloy Alfaro de Manabí, ULEAM, dentro de la carpeta de Investigaciones se encuentra la carpeta Centro de Investigaciones en Ingeniería Sísmica y dentro de esta se halla otra denominada *CEINCI-LAB*

### **3. METODO DE NEWMARK**

El Sistema de ecuaciones diferenciales que es usado en los problemas dinámicos define la ecuación:

$$
M\ddot{q} + C\dot{q} + Kq = M J a(t) \tag{1}
$$

Dónde: **M** es la matriz de masa del sistema; **K** es la matriz de rigidez del sistema;  $C$  es la Matriz de amortiguamiento del sistema;  $\ddot{q}$  es el vector aceleración;  $q$  es el vector velocidad;  $q$  es el vector desplazamiento; **J** es el vector de incidencia del movimiento del suelo en los grados de libertad, que contiene valores unitarios y ceros, depende del modelo de análisis y **a (t)** Aceleración de movimiento de suelo.

Ya que las aceleraciones, velocidades y desplazamientos se determinan de forma interactuante con un Δt es decir una variación del tiempo la ecuación dinámica queda:

$$
M\ddot{q}_{i+1} + C\dot{q}_{i+1} + Kq_{i+1} = MJ a_{i+1}
$$
 (2)

Se determina la ecuación de variación de desplazamiento

$$
q_{i+1} = \Delta q_{i+1} + q_i \tag{3}
$$

Las ecuaciones de aceleración y velocidad en función de Δt son:

$$
\ddot{q}_{i+1} = \frac{1}{\beta \Delta t^2} \Delta q_{i+1} - \frac{1}{\beta \Delta t} \dot{q}_i - \left(\frac{1}{2\beta} - 1\right) \ddot{q}_i
$$
\n(4)

$$
\dot{q}_{i+1} = \frac{\gamma}{\beta \Delta t} \Delta q_{i+1} + \left(1 - \frac{\gamma}{\beta}\right) \dot{q}_i + \left(1 - \frac{\gamma}{2 \beta}\right) \Delta t \ddot{q}_i \tag{5}
$$

Donde  $\gamma$ ,  $\beta$ , son parámetros del método que se indicaran posteriormente. Las ecuaciones de rigidez efectiva y fuerza efectiva se obtienen al reemplazar (3), (4) y (5) en (2) y concentrar términos.

$$
\widehat{K} * \Delta q_{i+1} = \widehat{F}_{i+1} \tag{6}
$$

Rigidez efectiva del sistema de análisis.

$$
\widehat{K} = K + M \frac{1}{\beta \Delta t^2} + C \frac{\gamma}{\beta \Delta t}
$$
 (7)

Fuerza efectiva del sistema de análisis.

$$
\widehat{\boldsymbol{F}}_{i+1} = -\boldsymbol{M} \boldsymbol{J} \boldsymbol{a}_{i+1} + \boldsymbol{M} \left[ \frac{1}{\beta \Delta t} \dot{q}_i + \left( \frac{1}{2 \beta} - 1 \right) \ddot{q}_i \right] \n+ \boldsymbol{C} \left[ \left( 1 - \frac{\gamma}{\beta} \right) \dot{q}_i + \left( 1 - \frac{1}{2 \beta} \right) \Delta t \ddot{q}_i \right] - \boldsymbol{K} \boldsymbol{q}_i
$$
\n(8)

### **3.1 Estabilizar el método β de Newmark**

Para iniciar con la demostración se genera un gráfico de la aceleración para un periodo de tiempo Δt.

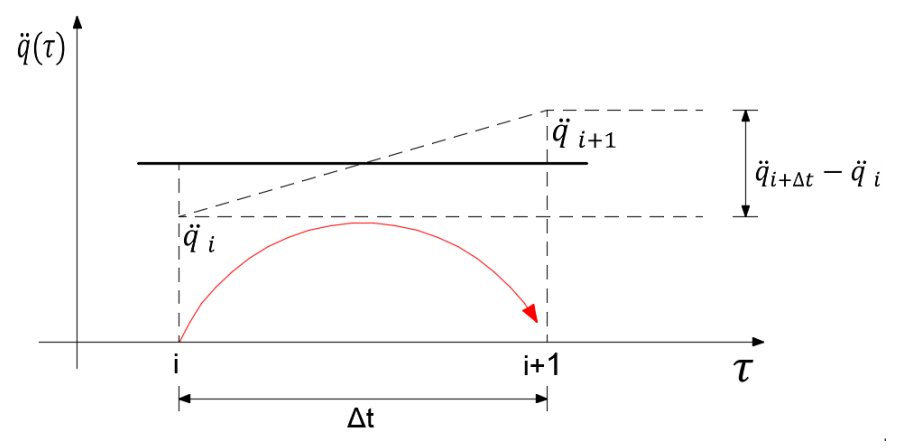

**Figura 2** Supuesto de aceleración constante método de Newmark

Ya que el supuesto de la aceleración es constante para este análisis se considera la ecuación de la recta como un promedio entre las aceleraciones de los dos puntos:

$$
\ddot{q}_{i+\tau} = \frac{1}{2} (\ddot{q}_{i+\Delta t} + \ddot{q}_i)
$$
\n(9)

Se integra en función de  $\tau$  la ecuación (9) y se reemplaza  $\tau = \Delta t$  con lo que se obtiene.

$$
\dot{q}_{i+\Delta t} = \dot{q}_i + \frac{\Delta t}{2} (\ddot{q}_{i+\Delta t} - \ddot{q}_i)
$$
\n(10)

Se integra dos veces en función de  $\tau$  la ecuación (9) para determinar el desplazamiento y se reemplaza  $\tau = \Delta t$  con lo que se obtiene.

$$
q_{i+\Delta t} = q_i + \Delta t \dot{q}_i + \frac{\Delta t^2}{4} (\ddot{q}_{i+\Delta t} - \ddot{q}_i)
$$
\n(11)

La ecuación (10) se remplaza valores de  $\frac{1}{2} = \gamma$  y en la ecuación (11) se

reemplaza valores de  $\frac{1}{4}$  = β, dando como resultado las siguientes ecuaciones.

$$
\dot{q}_{i+\Delta t} = \dot{q}_i + \Delta t (\gamma \ddot{q}_{i+\Delta t} + (1-\gamma)\ddot{q}_i)
$$
\n(12)

$$
q_{i+\Delta t} = q_i + \Delta t \dot{q}_i + \Delta t^2 \left( \beta \ddot{q}_{i+\Delta t} + \left( \frac{1}{2} - \beta \right) \ddot{q}_i \right)
$$
 (13)

Para facilidad de cálculo se establece de forma inicial que  $θ = ω Δt$ , donde ω es la frecuencia, se inicia con el producto Δt con la ecuación (13) como se muestra.

$$
\Delta t \dot{q}_{i+\Delta t} = \Delta t \dot{q}_i + \Delta t^2 (\gamma \ddot{q}_{i+\Delta t} + (1-\gamma)\ddot{q}_i)
$$
\n(14)

Se considera para este caso el uso de la ecuación dinámica sin el amortiguamiento y se despeja la aceleración recordando que:

$$
\omega = \sqrt{\frac{K}{M}}; \quad \text{entonces}
$$
\n
$$
\omega^2 = M^{-1} * K
$$
\n
$$
M\ddot{q}_i + Kq_i = F_i
$$

 $\ddot{q}_i = -\omega q_i + M^{-1} F_i$ ; en terminos de i + 1 resulta

$$
\ddot{q}_{i+1} = -\omega q_{i+1} + M^{-1} F_{i+1}
$$

Si no se considera la carga y se reemplaza el valor de  $\ddot{q}_{i+1}$  en la ecuación (14) y el valor de  $\ddot{q}_i$  en la ecuación (13), se obtiene lo siguiente:

$$
\Delta t \dot{q}_{i+1} + \theta^2 \gamma q_{i+1} = \Delta t \dot{q}_i - \theta^2 (1 - \gamma) q_i \tag{15}
$$

$$
q_{i+1}(1+\beta \theta^2) = q_i + \Delta t \dot{q}_i - \theta^2 \left(\frac{1}{2} - \beta\right) q_i
$$
 (16)

Las ecuaciones mencionadas en la parte anterior se las escribe en forma matricial, se coloca una letra para identificarla y agilitar el cálculo.  $\mathbf{r}$ 

$$
\begin{bmatrix} (1+\beta\theta^2) & 0 \\ \theta^2 \gamma & 1 \end{bmatrix} \begin{Bmatrix} q_{i+1} \\ \Delta t \dot{q}_{i+1} \end{Bmatrix} = \begin{bmatrix} 1 - \theta^2 \left( \frac{1}{2} - \beta \right) & 1 \\ -\theta^2 (1-\gamma) & 1 \end{bmatrix} \begin{Bmatrix} q_i \\ \Delta t \dot{q}_i \end{Bmatrix}
$$

$$
[B] \qquad X_{i+1} = [B]^{-1} [C] X_i
$$

El valor de  $[B]^{-1}[C]$  se le conoce como operador de integración y será llamado

A, se requiere como condición que  $\rho(A) \leq 1$ , entonces el determinante de la matriz C menos la matriz B multiplicada por un valor de λ (lambda) sea igual a cero.

$$
|\mathbf{C}-\mathbf{B}\lambda|=0
$$

$$
\begin{vmatrix} 1 - \theta^2 \left( \frac{1}{2} - \beta \right) - \lambda (1 + \beta \theta^2) & 1 \\ -\theta^2 (1 - \gamma) - \lambda (\theta^2 \gamma) & 1 - \lambda \end{vmatrix} = 0
$$

Resolviendo el determinante e igualando a cero, se obtiene una ecuación característica

$$
\lambda^2 + \left[ -2 + \frac{\theta^2 \left( \frac{1}{2} + \gamma \right)}{1 + \beta \theta^2} \right] \lambda + \left[ 1 - \frac{\theta^2 \left( \gamma - \frac{1}{2} \right)}{1 + \beta \theta^2} \right] = 0 \tag{17}
$$

En la respuesta de vibración libre, se espera una solución de sen / cos con amplitud de 1; al valor de  $\lambda$  (lambda) se puede colocar como  $\lambda = Pe^{-i\theta}$  o como también  $\lambda = Pe^{i\theta}$ , el valor de  $P^2 = 1$  para el caso de vibración libre y se elige  $\lambda =$  $e^{i\theta}$ , para sustituir en la ecuación (17).

$$
e^{2i\theta} + \left[ -2 + \frac{\theta^2 \left( \frac{1}{2} + \gamma \right)}{1 + \beta \theta^2} \right] e^{i\theta} + \left[ 1 - \frac{\theta^2 \left( \gamma - \frac{1}{2} \right)}{1 + \beta \theta^2} \right] = 0 \tag{18}
$$

La ecuación anterior se divide para  $e^{i\theta}$  y se resuelve algebraicamente.

$$
e^{i\theta} + e^{-i\theta} + \left[ -2 + \frac{\theta^2 \left(\frac{1}{2} + \gamma\right)}{1 + \beta \theta^2} \right] = e^{-i\theta} \left[ \frac{\theta^2 \left(\gamma - \frac{1}{2}\right)}{1 + \beta \theta^2} \right]
$$
(19)

Consideramos la relación de Euler que nos indica  $e^{i\theta} = \cos \theta - i \sin \theta$  y  $e^{-i\theta} =$  $\cos \theta + i \sin \theta$ , por consiguiente se remplaza en la ecuación anterior obteniendo en función de senos y cosenos.

$$
2\cos\theta + \left[ -2 + \frac{\theta^2 \left(\frac{1}{2} + \gamma\right)}{1 + \beta \theta^2} \right] = \cos\theta \left[ \frac{\theta^2 \left(\gamma - \frac{1}{2}\right)}{1 + \beta \theta^2} \right] - i\sin\theta \left[ \frac{\theta^2 \left(\gamma - \frac{1}{2}\right)}{1 + \beta \theta^2} \right]
$$
(20)

Evaluamos para un valor de  $y = \frac{1}{2}y$  obtenemos

$$
2\cos\theta + \left[ -2 + \frac{\theta^2}{1 + \beta\theta^2} \right] = 0
$$
\n(21)

Ya que la amplitud de la función coseno va desde -1 hasta 1, se considera que  $\cos \theta = -1$ , para determinar la siguiente inecuación.

$$
2 + 2 = \frac{\theta^2}{1 + \beta \theta^2}
$$
  
\n
$$
4 + 4\beta \theta^2 = \theta^2
$$
  
\n
$$
\theta^2 (1 - 4\beta) = 4
$$
  
\n
$$
\theta^2 \le \frac{4}{1 - 4\beta}
$$
  
\n
$$
\theta \le \frac{4}{\sqrt{1 - 4\beta}}
$$
\n(22)

Se recuerda que el valor de  $θ = ω Δt$ , por lo que resulta:

$$
\Delta t \le \frac{4}{\omega \sqrt{1 - 4\beta}}\tag{23}
$$

Para finalizar se colocan los valores del método con γ=1/2 y β=0, así se determina cual es el rango que debe tener los valores que asignemos a la variable Δt para que los resultados no sean incorrectos como los especifica *Aref* (2016)*, se* toma el criterio de Courant que es una condición de convergencia que condiciona un límite del tiempo para que la simulación no tenga errores, en este caso el límite que tiene el tiempo está en función de la frecuencia natural dando como resultado que:

$$
\Delta t \le \frac{2}{\omega} \tag{24}
$$

La estabilidad del método de Newmark está generada por otra inecuación en función de la variación del tiempo y el periodo natural de la estructura como mencionan *Chopra A. (1995)* y *Clough & Penzien (1995).*

$$
\frac{\Delta t}{T_n} \le \frac{1}{\pi\sqrt{2}} \frac{1}{\sqrt{\gamma - 2\beta}}
$$

Sustituyendo los valores de γ=1/2 y β=1/4 en la inecuación anterior resulta.

$$
\Delta t \leq 0.551 \, T_n \tag{25}
$$

#### **3.2 Procedimiento de cálculo**

Para el siguiente cálculo se determina como valores iniciales de aceleración, velocidad y desplazamiento igual a cero, el valor de γ que es 0.5, el valor de β dependiendo del resultado de cálculo puede variar entre ¼, 1/6 y 1/8, que significa un método de aceleración: constante, lineal o escalonada y Δt que consiste en una variación de tiempo con la que se desea trabajar.

- 1. Crear las matrices **M**, **K** y **C** del sistema.
- 2. Inicializar con los valores de:

$$
\ddot{q},\,\dot{q},q=0
$$

3. Colocar un valor de  $\Delta t$ ,  $\gamma$  y  $\beta$ , y generar constantes para facilitar el cálculo

$$
\gamma \ge 0.50; \quad \beta \ge 0.25(0.5 + \gamma)^2
$$
\n
$$
f_0 = \frac{1}{\beta \Delta t}
$$
\n
$$
f_1 = \frac{\gamma}{\beta \Delta t}
$$
\n
$$
f_2 = \frac{1}{\beta \Delta t^2}
$$
\n
$$
f_3 = \frac{1}{2\beta}
$$
\n
$$
f_4 = 1 - \frac{\gamma}{\beta}
$$
\n
$$
f_5 = 1 - \frac{\gamma}{2\beta}
$$
\n(26)

4. Formar la matriz de rigidez efectiva

$$
\widehat{K} = K + M f_2 + C f_1
$$

Los siguientes pasos se realizan de forma interactiva para cada piso

5. Calculo de fuerza efectiva para el instante de tiempo i+1.

$$
\hat{\mathbf{F}}_{i+1} = -\mathbf{M}\mathbf{J} \, a_{i+1} + \mathbf{M}(f_0 \, \dot{q}_i + f_3 \, \ddot{q}_i) + \mathbf{C}(f_4 \, \dot{q}_i + f_5 \, \Delta t \, \ddot{q}_i) - \mathbf{K} \, q_i
$$

6. Se determina el incremento del desplazamiento en el tiempo con la Fuerza efectiva y la rigidez efectiva.

$$
\widehat{K} * \Delta q_{i+1} = \widehat{F}_{i+1}
$$

Al resolver el sistema de ecuaciones se halla  $\Delta q_{i+1}$ 

7. Se determina los valores de la aceleración, velocidad y desplazamiento como respuesta en el tiempo.

$$
\ddot{q}_{i+1} = (f_2 \,\Delta q_{i+1}) - (f_0 \,\dot{q}_i) - (f_3 \,\ddot{q}_i)
$$
\n
$$
\dot{q}_{i+1} = (f_1 \,\Delta q_{i+1}) + (f_4 \,\dot{q}_i) + (f_5 \,\Delta q_{i+1} \,\ddot{q}_i)
$$
\n
$$
q_{i+1} = \Delta q_{i+1} + q_i
$$

8. Los valores de aceleración, velocidad y desplazamiento se actualizan para determinar el incremento en el tiempo con el cálculo nuevamente.

$$
q_i = q_{i+1}
$$
  
\n
$$
\dot{q}_i = \dot{q}_{i+1}
$$
  
\n
$$
\ddot{q}_i = \ddot{q}_{i+1}
$$

## **4. MÉTODO DE WILSON**

El Sistema de ecuaciones diferenciales que es usado en los problemas dinámicos define la ecuación:

$$
M\ddot{q} + C\dot{q} + Kq = M J a(i)
$$
 (27)

Para el uso del método de Wilson se inicia con una valor de  $θ ≥ 1$  para asumir una variación lineal de la aceleración para el paso del tiempo desde t hasta t+θΔt, pero para asegurar una estabilidad incondicional es necesario usar un valor de θ  $\geq$  1.37, usualmente se emplea un valor de θ = 1.4.

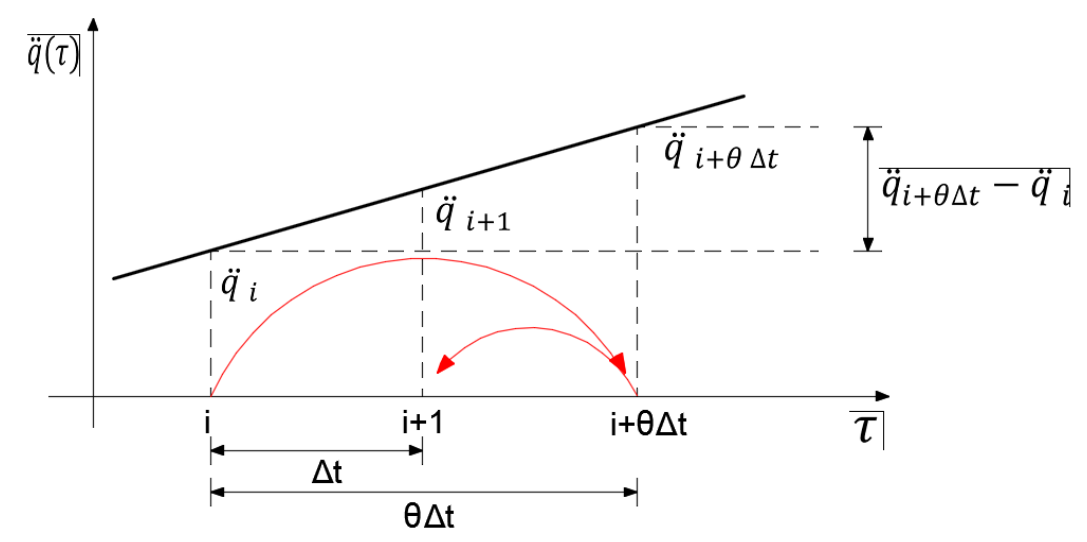

**Figura 3** Supuesto de aceleración lineal método de Wilson

Para deducir la ecuación de la recta de la aceleración en función de  $\tau$ , se determina la pendiente considerando dos puntos.

$$
m = \frac{\ddot{q}_{i+\theta\Delta t} - \ddot{q}_{i}}{i+\theta\Delta t - i}
$$
 (28)

La ecuación de la recta por medio de dos puntos está dada como:

$$
\ddot{q}_{\tau} - i = m(\tau - i) \tag{29}
$$

Donde se remplaza la ecuación (19) en (20)

$$
\ddot{q}_{\tau} - \ddot{q}_{i} = \frac{\ddot{q}_{i+\theta\Delta t} - \ddot{q}_{i}}{\theta \Delta t} (\tau - i)
$$
\n(30)

Remplazando  $\tau = i + \tau$  y resolviendo de forma algebraica, con lo que para el intervalo de i a i + θΔt se tiene:

$$
\ddot{q}_{i+\tau} = \ddot{q}_i + \frac{\tau}{\theta \Delta t} (\ddot{q}_{i+\theta \Delta t} - \ddot{q}_i)
$$
\n(31)

Integrando la ecuación dos veces para determinar la velocidad y desplazamiento en función de  $\tau$ .

$$
\dot{q}_{i+\tau} = \dot{q}_i + \tau \ddot{q}_i + \frac{\tau^2}{2\theta \Delta t} (\ddot{q}_{i+\theta \Delta t} - \ddot{q}_i)
$$
\n(32)

$$
q_{i+\tau} = q_i + \tau \dot{q}_i + \frac{\tau^2 \ddot{q}_i}{2} + \frac{\tau^3}{6\theta \Delta t} (\ddot{q}_{i+\theta \Delta t} - \ddot{q}_i)
$$
\n(33)

Las ecuaciones anteriores (32) y (33) se remplaza los valores de  $\tau$  por  $\theta \Delta t$ .

$$
\dot{q}_{i+\theta\Delta t} = \dot{q}_i + \frac{\theta \Delta t}{2} (\ddot{q}_{i+\theta\Delta t} + \ddot{q}_i)
$$
\n(34)

$$
q_{i+\theta\Delta t} = q_i + \theta \Delta t \dot{q}_i + \frac{\theta^2 \Delta t^2}{6} (\ddot{q}_{i+\theta\Delta t} + 2\ddot{q}_i)
$$
\n(35)

Se obtiene la aceleración y velocidad de i + θΔt en términos del desplazamiento de i + θΔt.

La ecuación (36) se obtiene al despejar  $\ddot{q}_{i+\theta\Delta t}$  de la ecuación (35)

$$
\ddot{q}_{i+\theta\Delta t} = \frac{6}{\theta^2 \Delta t^2} (q_{i+\theta\Delta t} - q_i) - \frac{6}{\theta \Delta t} \dot{q}_i - 2\ddot{q}_i
$$
\n(36)

La ecuación (37) se obtiene de reemplazar la ecuación (35) en la (34)

$$
\dot{q}_{i+\theta\Delta t} = \frac{3}{\theta\Delta t} (q_{i+\theta\Delta t} - q_i) - \frac{\theta\Delta t}{2} \ddot{q}_i - 2\dot{q}_i
$$
\n(37)

Para obtener la solución del sistema y determinar los valores de aceleración, velocidad y desplazamiento se usa la ecuación de movimiento en el tiempo i + θΔt extrapolando linealmente un vector de fuerzas, por lo que se usa lo siguiente.

$$
M\ddot{q}_{i+\theta\Delta t} + C\dot{q}_{i+\theta\Delta t} + Kq_{i+\theta\Delta t} = F_{i+\theta\Delta t}
$$
 (38)

Para el cálculo de la fuerza efectiva en función de i + θΔt se mantiene la siguiente ecuación después de remplazar (34) y (35) en (38) y resolver algebraicamente:

$$
\boldsymbol{F}_{i+\theta\Delta t} = \boldsymbol{F}_i + \theta(\boldsymbol{F}_{i+\Delta t} - \boldsymbol{F}_i) \tag{39}
$$

Por lo que remplazando la expresión de Masa, J y aceleración en la ecuación (39) se obtiene la Fuerza

$$
\boldsymbol{F}_{i+\theta\Delta t} = \boldsymbol{M} \boldsymbol{J} \, a_i + \theta (\boldsymbol{M} \boldsymbol{J} \, a_{i+\Delta t} - \boldsymbol{M} \boldsymbol{J} \, a_i) \tag{40}
$$

Ecuación de la rigidez efectiva se obtiene después de remplazar (34) y (35) en (38) y resolver algebraicamente.

$$
\widehat{K} = K + M \left( \frac{6}{(\theta \Delta t)^2} \right) + C \tag{41}
$$

El cálculo de desplazamiento en i + θΔt, está dada en función de la rigidez efectiva y de la fuerza efectiva, para ello se debe resolver el siguiente sistema de ecuaciones lineales.

$$
\widehat{K} * q_{i+\theta 1} = \widehat{F}_{i+\theta 1} \tag{42}
$$

De la cual despejamos el desplazamiento.

$$
q_{i+\theta 1} = \widehat{R}^{-1} \widehat{F}_{i+\theta 1} \tag{43}
$$

Para obtener  $\ddot{q}_{i+\Delta t}$  se inicia evaluando  $\tau = \Delta t$  de la ecuación (31) y se reemplaza la ecuación (36) como se muestra a continuación.

$$
\ddot{q}_{i+\Delta t} = \ddot{q}_i + \frac{\Delta t}{\theta \Delta t} \left( \frac{6}{\theta^2 \Delta t^2} (q_{i+\theta \Delta t} - q_i) - \frac{6}{\theta \Delta t} \dot{q}_i - 2 \ddot{q}_i - \ddot{q}_i \right)
$$
  

$$
\ddot{q}_{i+\Delta t} = \frac{6}{\theta(\theta^2 \Delta t^2)} (q_{i+\theta \Delta t} - q_i) - \frac{6}{\theta(\theta \Delta t)} \dot{q}_i + \left( 1 - \frac{3}{\theta} \right) \ddot{q}_i
$$
(44)

Para obtener  $\dot{q}_{i+\Delta t}$  y  $q_{i+\Delta t}$  se evalúa la ecuación (34) y (35) que el valor de  $\theta$  = 1 y se obtiene lo siguiente:

$$
\dot{q}_{i+\Delta t} = \dot{q}_i + \frac{\Delta t}{2} (\ddot{q}_{i+\Delta t} + \ddot{q}_i)
$$
\n(45)

$$
q_{i+\Delta t} = q_i + \Delta t \dot{q}_i + \frac{\Delta t^2}{6} (\ddot{q}_{i+\Delta t} + 2\ddot{q}_i)
$$
\n(46)

#### **4.1 Procedimiento de cálculo**

Para iniciar con el cálculo se considera el valor de θ según las características anteriores mencionadas y corregir el método.

- 1. Crear las matrices **M**, **K** y **C** del sistema.
- 2. Inicializar con los valores de:

$$
\ddot{q},\,\dot{q},q=0
$$

3. Colocar un valor de Δt y θ, y generar constantes para facilitar el cálculo

$$
\theta \ge 1 \text{ lineal}; \qquad \theta \ge 1.37 \qquad \theta = 1.40 \tag{47}
$$

$$
f_0 = \frac{6}{(\theta \Delta t)^2}; \qquad f_1 = \frac{3}{\theta \Delta t}; \qquad f_2 = 2f1; \qquad f_3 = \frac{\theta \Delta t}{2};
$$

$$
f_4 = \frac{f_0}{\theta}
$$
;  $f_5 = \frac{-f_2}{\theta}$ ;  $f_6 = 1 - \frac{3}{\theta}$ ;  $f_7 = \frac{\Delta t}{2}$ ;   
 $f_8 = \frac{\Delta t^2}{\theta}$ ;

4. Formar la matriz de rigidez efectiva

$$
\widehat{K} = K + M f_0 + C f_1
$$

Los siguientes pasos se realizan de forma interactiva para cada piso

5. Calculo de fuerza efectiva para el instante de tiempo i+1 se calcula con la ecuación (19).

$$
F_{i+\theta 1} = M J a_i + \theta (M J a_{i+1} - M J a_i)
$$
  

$$
\widehat{F}_{i+\theta 1} = F_{i+\theta 1} + M(f_0 q + f_2 \dot{q}_i + 2 \ddot{q}_i) + C(f_1 q + 2 \dot{q}_i + f_3 \ddot{q}_i)
$$

6. Se determina el incremento del desplazamiento en el tiempo con t + θΔt con la Fuerza efectiva y la rigidez efectiva.

$$
q_{i+\theta 1} = \widehat{K}^{-1} \widehat{F}_{i+\theta 1}
$$

7. Se determina los valores de la aceleración, velocidad y desplazamiento como respuesta en el tiempo.

$$
\ddot{q}_{i+1} = f_4(q_{i+\theta 1} - q_i) + (f_5 \dot{q}_i) + (f_6 \ddot{q}_i)
$$

$$
\dot{q}_{i+1} = \dot{q}_i + f_7(\ddot{q}_{i+1} + \ddot{q}_i)
$$

$$
q_{i+1} = q_i + \Delta t \dot{q}_i + f_8(\ddot{q}_{i+1} + 2\ddot{q}_i)
$$

8. Los valores de aceleración, velocidad y desplazamiento se actualizan para determinar el incremento en el tiempo con el cálculo nuevamente.

$$
q_i = q_{i+1}
$$

$$
\dot{q}_i = \dot{q}_{i+1}
$$

$$
\ddot{q}_i = \ddot{q}_{i+1}
$$

### **5. EJEMPLO DE APLICACIÓN DE LOS MÉTODOS**

Para el ejemplo de análisis se usa un pórtico compuesto de vigas y columnas, ver figuras 4 y 5, el método requiere una base de datos generada por un sismo que indica las aceleraciones en varios puntos del tiempo para este ejemplo se usa el archivo **rec\_centro** que son los resultados ante el sismo del Centro en 1940. Las matrices de Rigidez y Amortiguamiento se obtiene usando *CEINCI-LAB*; la matriz de masa se realiza un cálculo aparte.

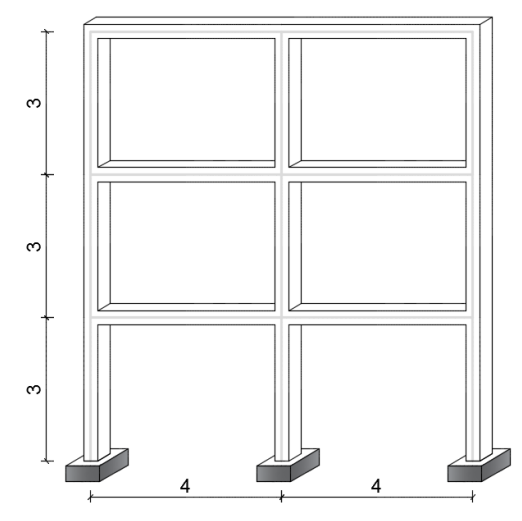

**Figura 4:** Pórtico propuesto para el análisis sísmico

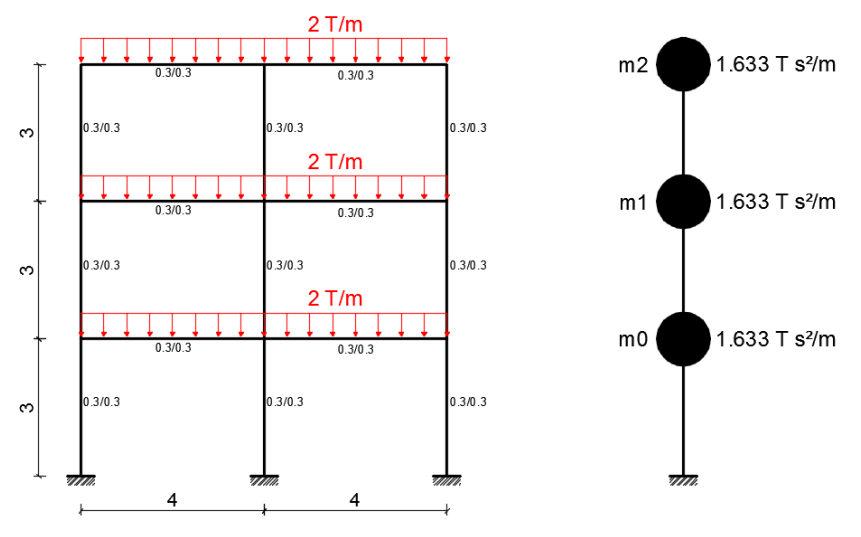

**Figura 5** Modelo de cálculo del pórtico plano para el análisis

El cálculo de la matriz de masa se realiza usando la carga distribuida impuesta con respecto a la longitud del pórtico y la gravedad.

$$
m = \frac{w * L}{g}
$$

$$
m0 = m1 = m2 = \frac{2 T/m * (4m + 4m)}{9.8 m/s^{2}}
$$

$$
m0 = m1 = m2 = 1.633 Ts^{2}/m
$$

Datos obtenidos del análisis en el programa *CEINCI-LAB*, nos indica las características de la estructura como la matriz de rigidez y amortiguamiento, la matriz de masas y J son datos.

$$
K = \begin{bmatrix} 3706.1 & -2062.4 & 380.8 \\ -2062.4 & 3064.3 & -1454.3 \\ 380.8 & -1454.3 & 1128.1 \end{bmatrix} \quad C = \begin{bmatrix} 7.37 & -2.49 & 0.01 \\ -2.49 & 6.15 & -2.45 \\ 0.01 & -2.45 & 3.52 \end{bmatrix}
$$

$$
J = \begin{bmatrix} 1 \\ 1 \\ 1 \end{bmatrix} \qquad M = \begin{bmatrix} 1.633 & 0 & 0 \\ 0 & 1.633 & 0 \\ 0 & 0 & 1.633 \end{bmatrix}
$$

Para determinar los desplazamientos, velocidades y aceleraciones de la estructura con respecto al sismo mencionado se usa el programa **Newmarklineal2\_gama** como se indica a continuación:

#### **[tablabn]=Newmarklineal2\_gama(p,M,C,KL,J,dt,beta,gama)**

- **p** corresponde al nombre del archivo que contiene el acelerograma**;**
- **M** es la matriz de masa; **C** es la matriz de amortiguamiento**;**
- **KL** es la matriz de rigidez lateral del sistema**;**
- **J** es el vector unitario para la resolución de un caso plano**;**
- **dt** es la variación del tiempo del acelero grama;
- **beta** es el valor de la variable que depende si se considera una aceleración constante 1/4, lineal 1/6 o escalonada 1/8;
- **gama** es el valor de la variable de integración en este caso es ½;
- **tablabn** son los valores resultantes de la interacción que entrega el programa en una tabla, consta del número de pisos, aceleraciones máximas, velocidades máximas y desplazamientos máximos de cada uno de estos.

Para estabilizar el método de Newmark se debe considerar que la variación del tiempo Δt debe ser menor a 2/ω como se especifica en cálculos anteriores con el criterio de Courant, la frecuencia natural de la estructura se determinan con *CEINCI-LAB* para cada piso.

> $\omega = |$ 10.5534 34.1726 59.6545 ]

Por lo tanto el valor de 2/ω para cada piso es:

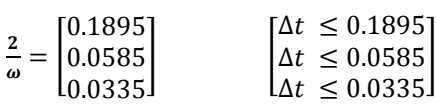

Para comparar se usa la ecuación de Chopra (1995) y Clough & Penzien (1995), conociendo el periodo natural de la estructura calculada con *CEINCI-LAB*.

$$
T = \begin{bmatrix} 0.5954 \\ 0.1839 \\ 0.1053 \end{bmatrix}
$$

Por lo tanto los valores de 0.551 \* T periodo natural son:

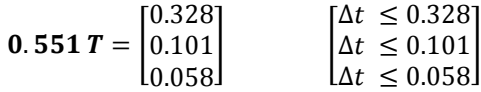

Considerando los criterios anteriores en función de la frecuencia natural y el periodo natural de la estructura para estabilizar el método de Newmark, y conociendo que el archivo del acelerograma tiene un dt = 0.01, este valor de la variación del tiempo es el óptimo para no generar errores en el cálculo, se considera β=1/4 y γ=1/2 para una aceleración constante. Se obtienen los siguientes resultados y gráficas.

**Tabla 1** Aceleraciones máximas, desplazamientos máximos y velocidades máximas de cada piso con β=1/4 y γ=1/2

| Nro. Piso | Aceleración<br>$[m/s^2]$ | Desplazamiento<br>[m] | <b>Velocidad</b><br>[m/s] |
|-----------|--------------------------|-----------------------|---------------------------|
|           | 5.506                    | 0.0237                | 0.2348                    |
|           | 9.374                    | 0.0540                | 0.5441                    |
|           | 10.602                   | 0.0734                | 0.7970                    |

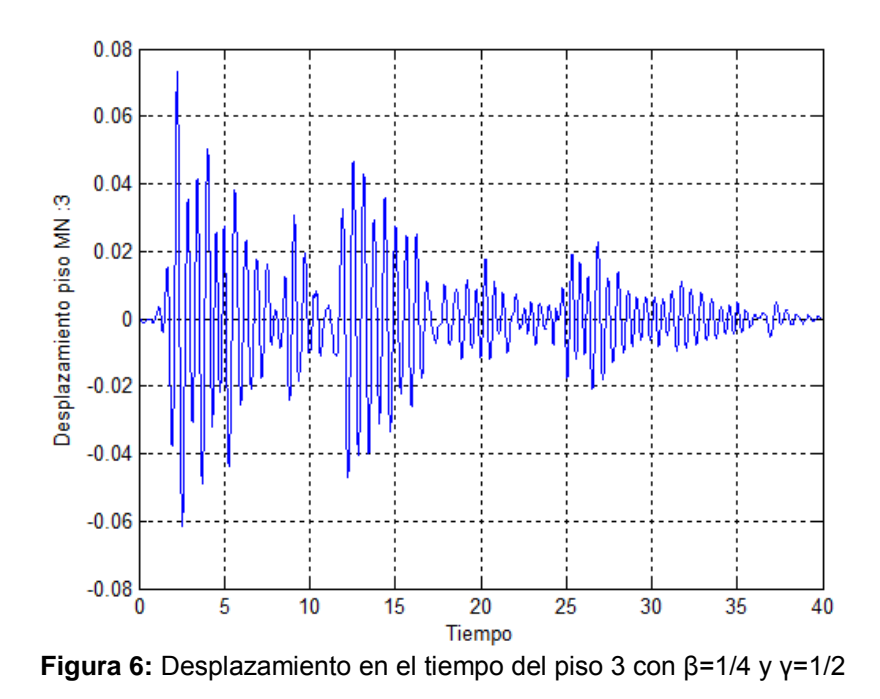

En el siguiente caso al método de análisis de Newmark se considera los valores de γ = 1  $β ≥ 0.25(0.5 + γ)^2$ ; entonces β= 0.5625 para una aceleración lineal en el mismo programa dando como resultado la siguiente tabla y gráfico.

| Nro. Piso | Aceleración<br>$[m/s^2]$ | Desplazamiento<br>[m] | <b>Velocidad</b><br>[m/s] |  |
|-----------|--------------------------|-----------------------|---------------------------|--|
|           | 4.8308                   | 0.0216                | 0.1966                    |  |
|           | 8.6545                   | 0.0493                | 0.4755                    |  |
|           | 10.1511                  | 0.0672                | 0.7000                    |  |

**Tabla 2** Aceleraciones máximas, desplazamientos máximos y velocidades máximas de cada piso con β=0.5624 y γ=1

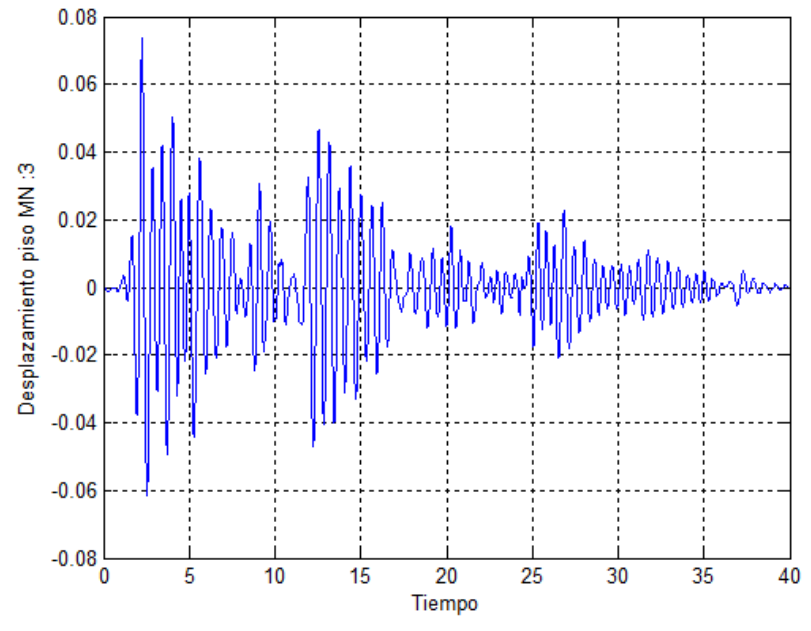

**Figura 7** Desplazamiento en el tiempo del piso 3 con β= 0.5625 y γ=1

Con el siguiente gráfico se pretende comparar los resultados en el desplazamiento del método de Newmark en un rango considerable del tiempo para observar la diferencia al momento de cambiar los valores de beta y gama en el sistema de ecuaciones, el grafico muestra que al aumentar el valor de gama y por lo tanto el valor de beta se genera una disminución de desplazamiento en los resultados a través del tiempo.

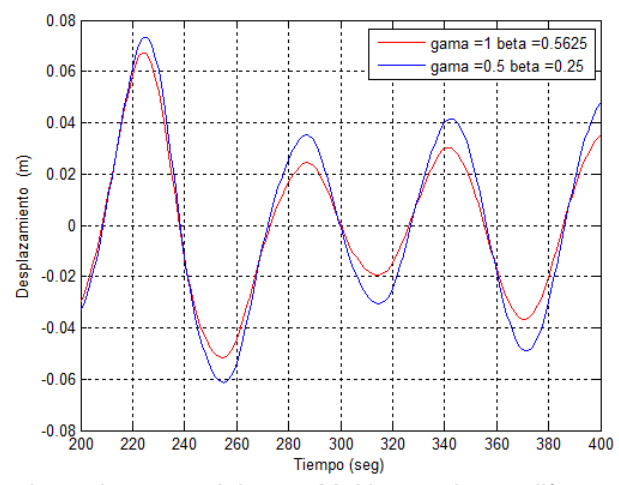

**Figura 8** Desplazamiento en el tiempo M. Newmark con diferentes valores de  $\gamma$  y  $\beta$ .

De otra forma para calcular las aceleraciones, velocidades y desplazamientos con el método de Wilson es necesario el uso del programa **metodo\_wilson** que se indica a continuación.

### **[tablamw]=metodo\_wilson(p,M,C,KL,dt,teta,J)**

- **p** corresponde al nombre del archivo que contiene el acelerograma;
- **M** es la matriz de masa;
- **C** es la matriz de amortiguamiento;
- **KL** es la matriz de rigidez lateral del sistema;
- **J** es el vector unitario para la resolución de un caso plano;
- **dt e**s la variación del tiempo del acelero grama; **teta** es el valor de la variable que ayuda a estabilizar el método de cálculo, debe ser mayor a 1.37 pero se considera el valor de 1.4;
- **tablamw** son los valores resultantes de la interacción que entrega el programa en una tabla, consta del número de pisos, aceleraciones máximas, velocidades máximas y desplazamientos máximos de cada uno de estos.

El archivo del acelerograma tiene un dt = 0.01, se considera θ=1.4. Se obtienen los siguientes resultados y gráficas.

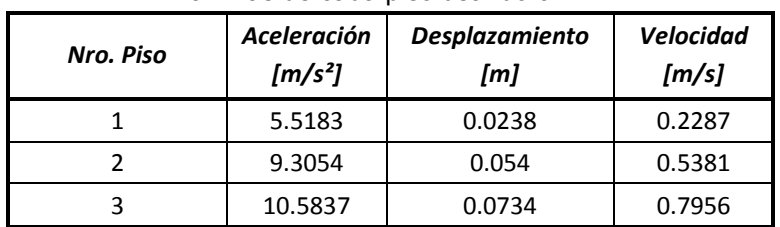

**Tabla 3:** Aceleraciones máximas, desplazamientos máximos y velocidades máximas de cada piso usando θ=1.4.

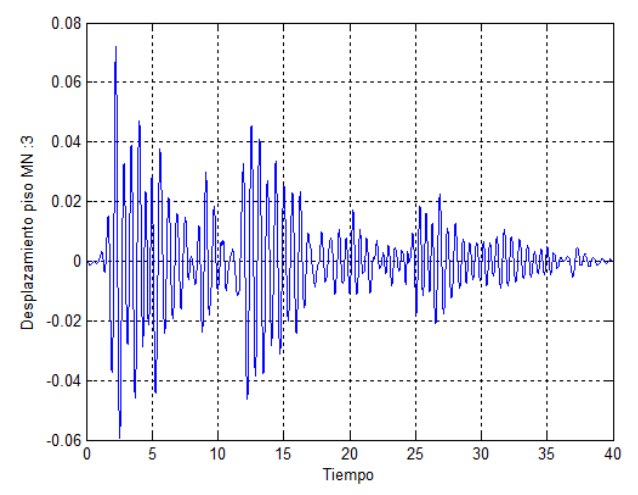

**Figura 9** Desplazamiento en el tiempo del piso 3 con θ=1.4.

### **6. RESULTADOS**

La solución con cada método usando el sismo del Centro han sido similares en este caso generando resultados bastante parecidos tanto en las aceleraciones, las velocidades y los desplazamientos como se muestra en la tabla 3

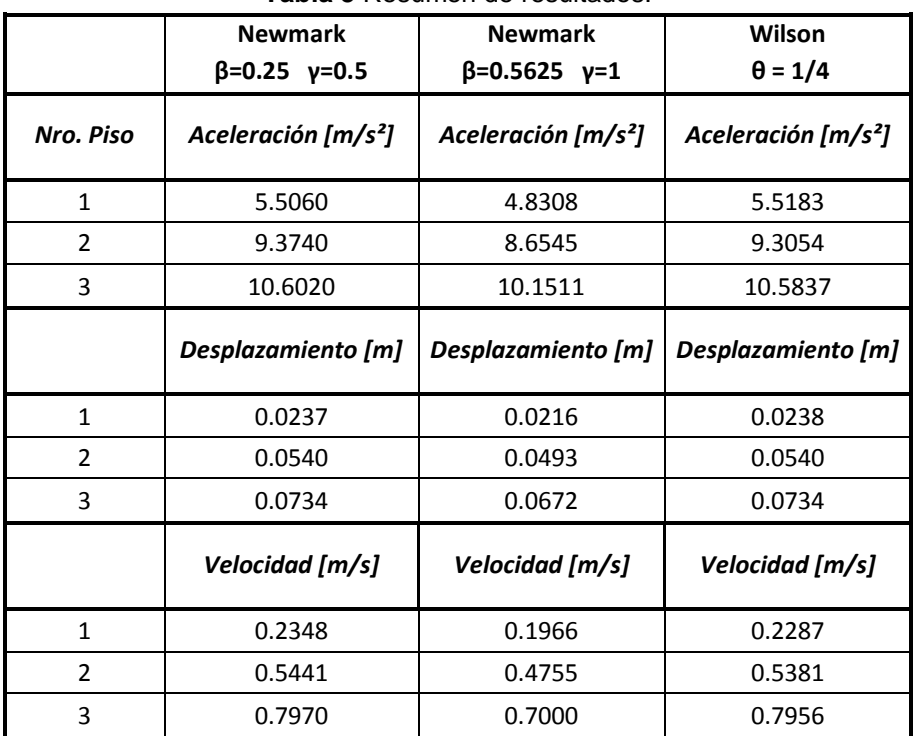

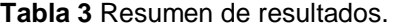

Los dos métodos con las consideraciones previas nos arrojan resultados bastante similares en el desplazamiento.

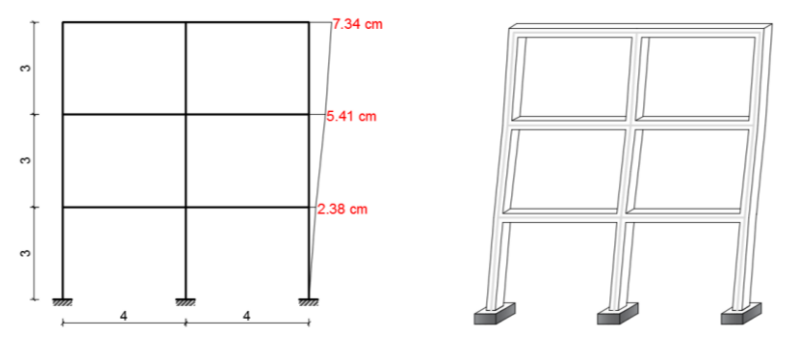

**Figura 10:** Esquema del desplazamiento en el pórtico de análisis.

En el siguiente grafico tomado en un rango de 25 segundos se puede observar la diferencia entre los métodos y cambiando las variables gama y beta.

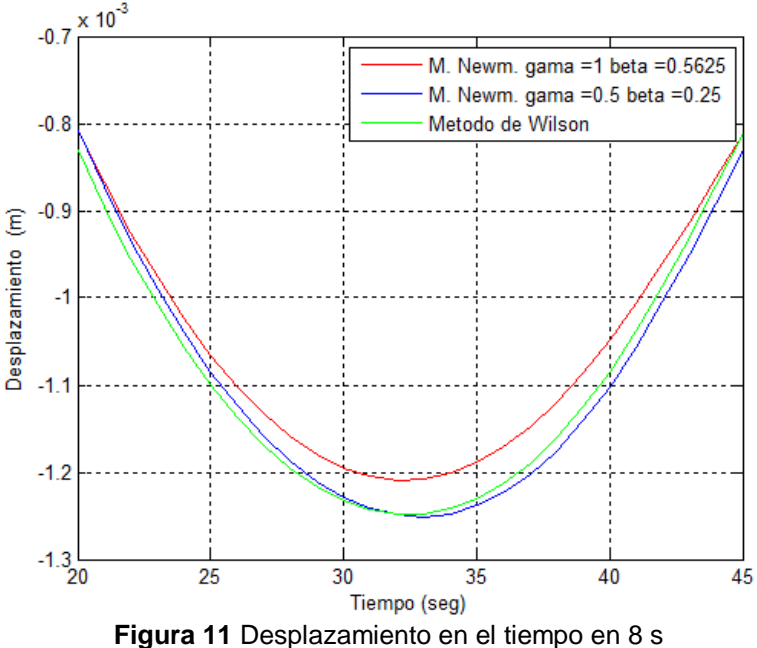

### **6. CONCLUSIONES**

- Obtener resultados del comportamiento de la estructura con respecto a una solicitación dinámica implica conocer qué tipo de daño puede sufrir dependiendo de su material.
- Los métodos fueron deducidos por integración y se generan por medio de interacciones, son muy sensibles a las variables iniciales como β, γ, θ y Δt.
- Se determinó el valor límite para la variación del tiempo Δt que depende del criterio de Courant, el valor no puede ser mayor a 2/frecuencia o tampoco a 0.551\*Periodo como expresan dos autores para evitar errores en los resultados en el método de Newmark.
- Dado la aceleración de piso inicial con el Sismo del Centro se determinaron valores similares en los dos métodos que van ser usados para conocer el comportamiento de la estructura.
- Los resultados al colocar un gama y un beta más elevados en el sistema de ecuaciones usado en el método beta de Newmark son menores tanto en aceleración, velocidad y desplazamiento en cada piso por lo que concluye el uso de estas variables si existe amortiguamiento en la estructura.

### **REFERENCIAS**

- 1. Aguiar R., (2012), *Dinámica de Estructuras con CEINCI-LAB*, Centro de Investigaciones Científicas. Escuela Politécnica del Ejército, Segunda Edición, 283p., Quito, Ecuador.
- 2. Aguiar Roberto (2014), *Análisis Matricial de Estructuras.* Instituto Panamericano de Geografía e Historia IPGH, cuarta edición, 676 p., Quito.
- 3. Meruane V., (2012) *Dinámica Estructural Apuntes para el curso ME706*, Departamento de Ingeniería Mecánica, Facultad de Ciencias Físicas y Matemáticas. Universidad de Chile, 37p., Santiago, Chile.
- 4. Aref A., (2016), *Class Notes: Finite Element Structural Analysis*, Department of Civil, Structural and Environmental. University at Buffalo, 348 p., New York, USA.
- 5. Chávez E., (2010), *Integración Numérica en el Tiempo*, Universidad de Castilla- La Mancha, 363 p., Ciudad Real, España.
- 6. Paz M., (1992), Structural Dynamics, Theory and Computation, University at Louisville, third edition, 472 p., Louisville, Kentucky, USA.
- 7. Ángulo O., Cuesta E., Gutiérrez C., Martínez M., (2001), *Guía Rápida de Matlab*, Valladolid, España.
- 8. Chopra A., (2001), *Dynamics of Structures Theory and Applications to Earthquake Engineering*, University of California at Berkeley, Prentice Hall, 167 p., California, Berkeley, USA.
- 9. Clough R., Penzien J., (1995), Dynamics of Structures, University of California at Berkeley, Third Edition, 122 p., California, Berkeley, USA.